**Issues/Questions from the MIP Studies Workflow Open Conference Call on August 14, 2008** 

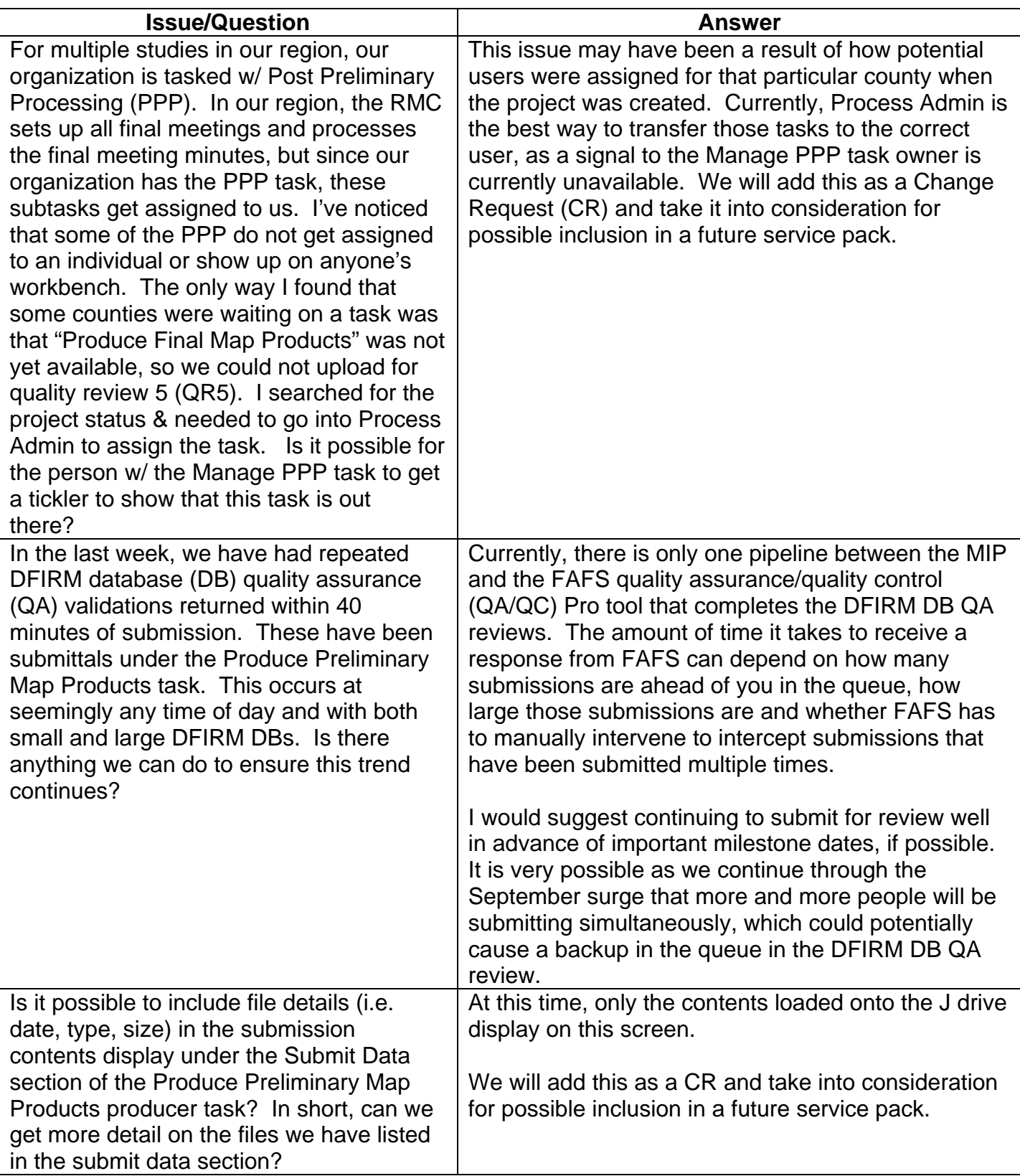

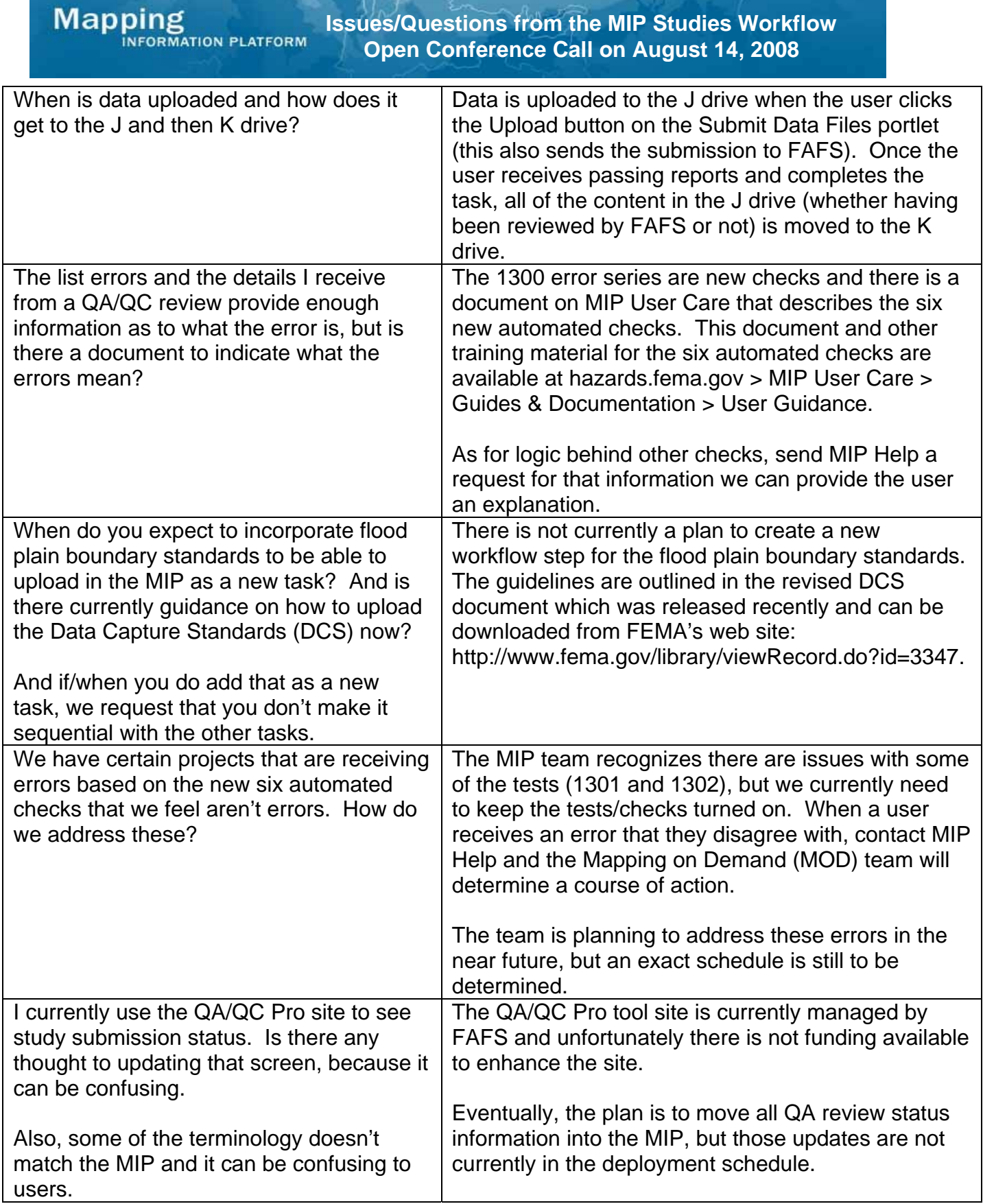